# **Online Security**

Lawrence Snyder University of Washington, Seattle

# Online Security's Importance

- Being connected electronically to the I'net and WWW is now essential and interesting, but not everyone out there is your Friend
- The hazards:
  - Spam, harassment, distractions
  - Harm to your system loss of data & software
  - Theft of personal information, e.g. passwords
  - Identity theft
  - Frauds and scams

## Passwords – First Line of Defense

- Many, many people use stupid passwords like:
  - 1234, asdf, password, abc, 123456
- A good password is appropriate for situation
  - 6-8 characters; {digits, upper & lower case, special}
  - Not in dictionary, not associated with you
- Strategy:
  - Pick a topic: fave movies, Australia, football, etc.
  - ALWAYS use the topic; it's the key to remembering
  - Pick phrase
  - Transform phrase into PW in 4-5 steps

# **Example of Password**

- Suppose your topic is "Movies"
- Begin with the title "The Matrix Trilogy"

Drop the "The", it's boring: MatrixTriogy

Change the "tri" letters to 3: Ma3x3logy

Change 3x3 to 9:
Ma9logy

Change the capitalized letters: magLogy

Change "y" to "EE", o to 0: magL0gEE

This password is good for banking and other secure situations – you need weaker ones,

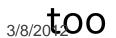

## Scams and Frauds: Nigerian Widow

- There are hundreds of these scams
- Technically they are called "advanced fee frauds" or "419 Scams" or "Nigerian Widow Scams" – they PREDATE the Internet!
- How it works
  - A person with a sad story needs your help; they have a lot of money they'll share as a "thank you"
  - You agree to help
  - Something goes wrong; they need a little money; you pay thinking it's a small amount compared to ultimate payoff; REPEAT

# Scams and Frauds: Nigerian Widow

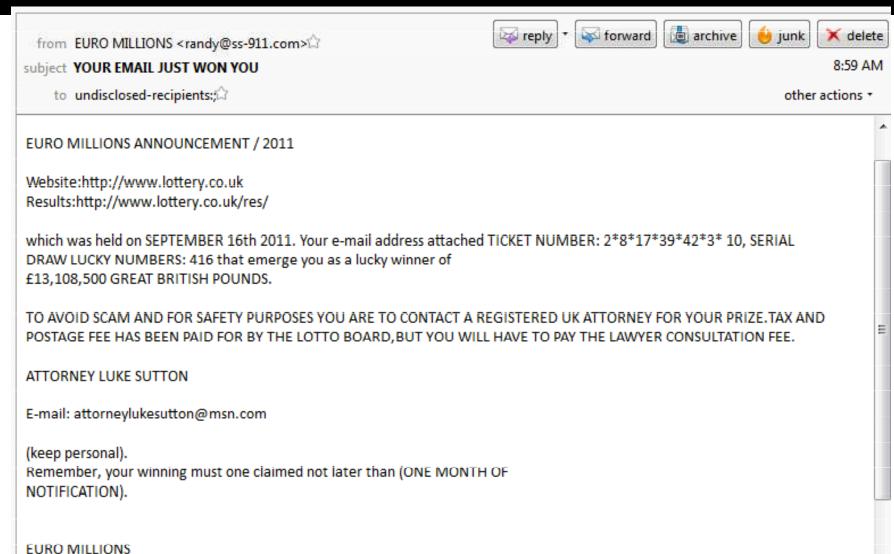

# Phishing ... Social Engineering

- "Phishing" is a term for tricking a user into giving personal information – easier than theft
- Have you seen mail like this ...
  - "Your Email space is almost full please fill out this form to get more space"
  - "Suspicious activity in your account temporarily closed; contact us to resolve it"
  - "Our site has been attacked; accounts are closed; contact us to reopen your account"
- The site is fake; you give info; thieves have it!

## Read The URL – It's Important Data

How to collect FB accounts with password

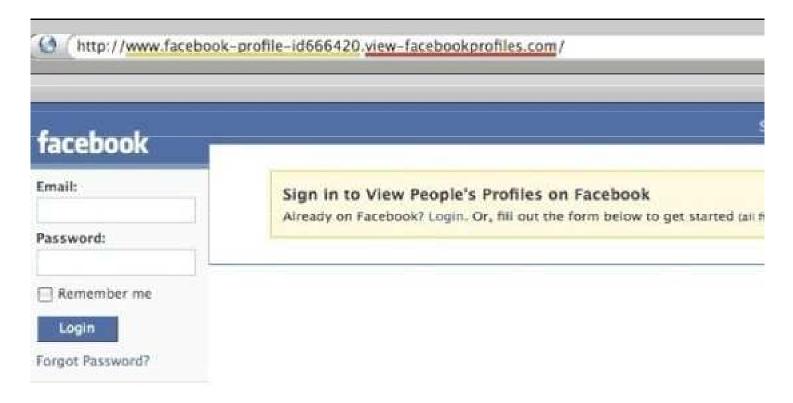

### Koobface: "You're In This Video!!"

You click on the link.
The fake site says you new version of Flash ... don't do it! It's not Flash

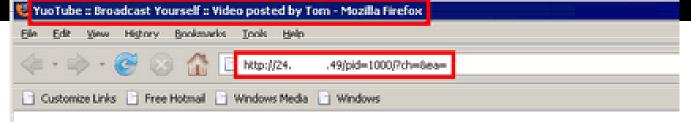

### Video posted by Tom

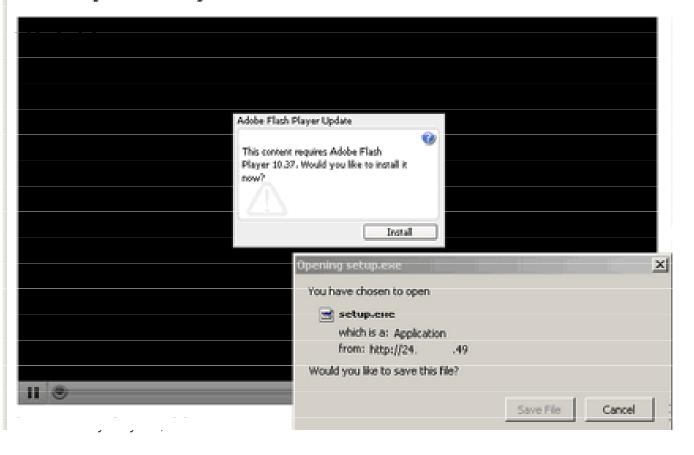

# **Analyze The Data**

Before "taking the bait" notice the features of the site:

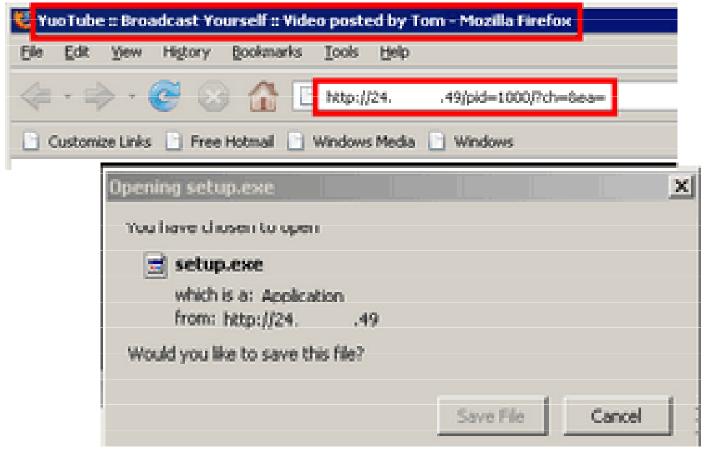

# Installing Software

- Without a doubt, the riskiest thing you do on your computer (laptop, phone, whatever...) is installing software – but you NEED software!
- What to avoid: NEVER install software from an unexpected source, e.g. pop-up
- What to do [1]: Always visit the vendor's Web site or the App store to get legitimate SW
- What to do [2]: Set up your browser and your
   OS to get regular updates and install them b/c
   these typically have security updates

#### **Email Attachments**

| Mechanism         | An infected file is attached to email                                                                                  |
|-------------------|----------------------------------------------------------------------------------------------------|
| Behavior to Avoid | Clicking on the attachment to open it                                                                                  |
| Result            | The malware (usually a worm) runs, sending copies of the email and attachment to the names in your address book        |
| Protect Yourself  | Don't automatically open attachments; find out (from the sender) why it was sent if you are unsure, and what it is for |

- Email Attachments source of viruses and worms - self-replicating software with "bad" stuff included that "rides along on SW" or "mails itself" to friends
- Worst extensions: .exe, .zip, .js, .vba ...

If your OS hides file extensions, you MUST start displaying them

### **Spoofed Links**

| Mechanism         | A hyperlink in an email or blog post has been changed to point to a different site.                                                                      |
|-------------------|----------------------------------------------------------------------------------------------------|
| Behavior to Avoid | Clicking on the link to jump to it                                                                                                    |
| Result            | The bogus site could be a phishing site or a setup to install infected software                                                                          |
| Protect Yourself  | Avoid clicking on links in email from sources you do not know or links in on suspicious Web sites; it is wise always to copy/paste the URL in such cases |

- This is "your account has been closed" case
- Be Alert always look at WWW sites to assess if they are legitimate
- Reach important sites (credit card, etc.) by your bookmark, typing URL, googling for site

. . .

**Social Engineering** 

| Mechanism         | You are presented with an unknown link to get something                                                              |
|-------------------|----------------------------------------------------------------------------------------------------|
| Behavior to Avoid | Clicking on the link to visit it, and then installing software                                                       |
| Result            | Your computer is seriously compromised, and often personal information such as passwords and account numbers is lost |
| Protect Yourself  | Be skeptical when you are offered something for free, or told to install software from a site other than the vendor  |

This is the "koobface" case – do not install software "given" to you ... go get it yourself from the source (Adobe, MS, app store), so you know where it came from

### P2P File Sharing

| Mechanism         | Files are transferred containing infected software or spyware                                                                  |
|-------------------|----------------------------------------------------------------------------------------------------|
| Behavior to Avoid | Installing software from unreliable sites                                                                                      |
| Result            | Computer is seriously compromised, and often personal information such as passwords and account numbers is lost                |
| Protect Yourself  | Avoid P2P file sharing from unreliable sites; protect your computer with an up-to-date fire wall and virus protection software |

- Peer-to-peer sites (file sharing) have special access to your computer —the easiest way to get a virus is to install infected P2P software
- Use only trusted sites BitTorrent, Kazaa,
   Nutella, etc.

#### **Bluetooth and MMS File Transfers**

| Mechanism         | Files are received by Bluetooth or MMS connections      |
|-------------------|---------------------------------------------------------|
| Behavior to Avoid | Approving software installation                         |
| Result            | Computer or phone is serious compromised                |
| Protect Yourself  | Install software only that you "go get" from the source |

- Wireless connections have recently been used to share infected files – be alert at the coffee shop, airport, etc.
- Checking the files initiates a "install software" request – don't do it!

# **Encryption**

- Encryption is the process of "scrambling" data so it is difficult (impossible?) to understand it
- We encrypt data to keep it private
- Every site that you use as https:// is encrypted
- Familiar example: Caesar cipher:

C: ABCDEFGHI JKLMNOPQRST UVWXYZ E: DEFGHI JKLMNOP QRS T UVWXYZ ABC

What would Julius be encrypted to?

# **Encryption**

- Encryption is the process of "scrambling" data so it is difficult (impossible?) to understand it
- We encrypt data to keep it private
- Every site that you use as https:// is encrypted
- Familiar example: Caesar cipher:

C: ABCDEFGHI JKLMNOPQRST UVWXYZ E: DEFGHI JKLMNOP QRS T UVWXYZ ABC

What would Julius be encrypted to? Mxolxv

# More Typically ...

- The fixed shift of an alphabet is easy to break Alternate:
- Sender uses a key, k, to "multiply" clear byte sequences (recall they're numbers) by key
- -- Send encrypted result looks like gibberish --
- Receiver "divides" by key to decrypt getting clear
- "Multiply" and "Divide" represent some invertible function; use mult & div in example

## Example

- Let the clear be: "MEET @ 9" and key=13
- Break clear text into 2-letter sequences:
  - ME ET b@ b9
- Interpret text as numbers
  - 7769 6984 3264 3257
- Multiply by key:

```
7769×13=100997
6984×13=090792
3264×13=042432
3257×13=042341
```

- Send encrypted (6-digit) number
- Receiver does the reverse process ...

# An Alternate: Public Key Encrypt

- The problem with "private key" encryption: the two sides have to meet to agree on key
- Public Key fixes this: The receiver publishes (on Web site, say) a (very very special) key, K
- More importantly, the theory it uses means that NO practical amount of computing can break the code
- Here's what you do ...

# **Public Key Process**

- Sender breaks up the message into blocks as before
- Sender cubes each block yup, raises to the 3<sup>rd</sup> power and mods it by K, i.e. (<text>³)%K
- Transmit results
- Receiver raises each remainder to a high power determined by prime numbers & known only to him
- Receiver mods by K, too, which are
- surprisingly the original blocks!
- The receiver assembles the message
- Thanks to Euler and Diffie & Hellman

This Is Amazing!!!

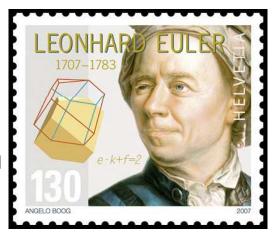